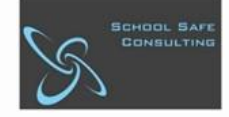

# **Contractors, Visitors and CRTs Accessing our PlanSafe Portal**

## **What is PlanSafe?**

**PlanSafe is an online Safety Induction and Emergency Management Program that provides safety information and training to targeted groups within our school community.**

## **Who needs to complete our Site Induction?**

**EACH individual contractor, CRT or Volunteer that is engaged to work or volunteer at our school MUST complete our Site Induction program PRIOR to commencing works. This course complies with the Department's policy requirements.**

#### **Can I recertify?**

**Yes, you can repeat our site induction again at any stage. Please note that training MUST be completed every 12 months.**

#### **How do we access our PlanSafe Portal?**

**Type the following URL into your Internet browser:** 

# **<https://cranbournesouth.locatrix.com/>**

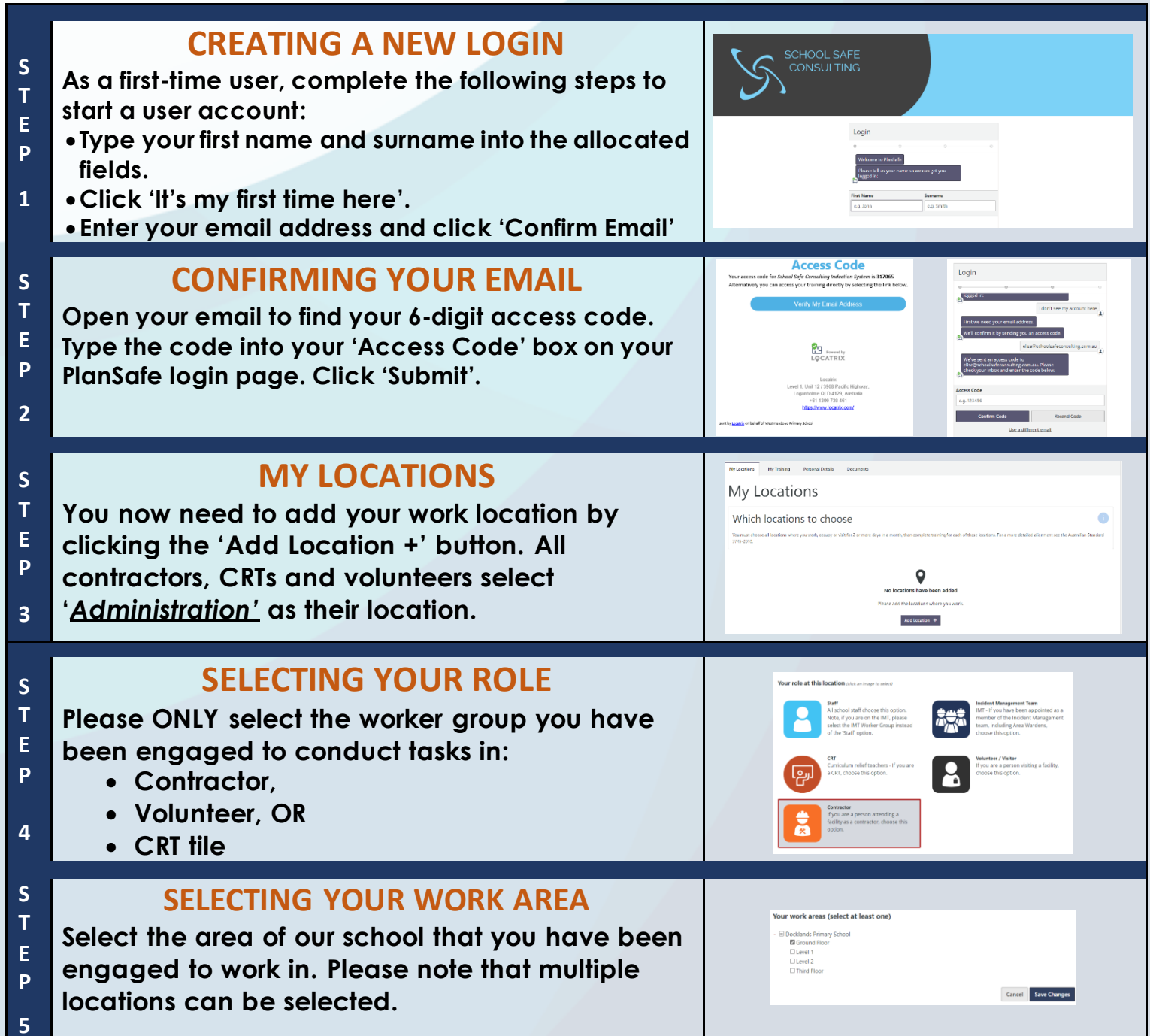

*School Safe Consulting…supporting safer school communities!*

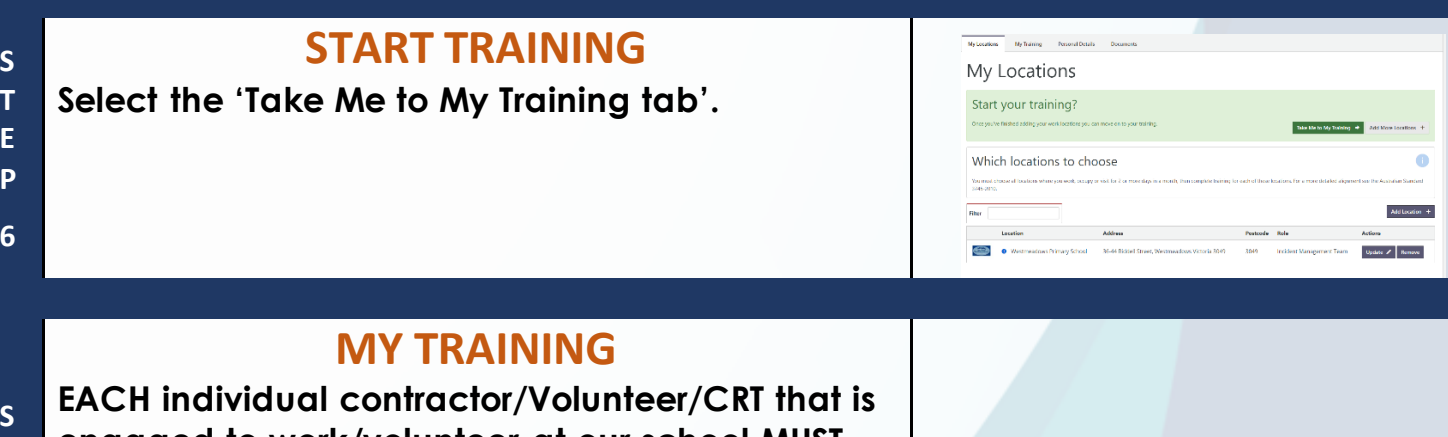

- **S T engaged to work/volunteer at our school MUST**
- **E complete our Site Induction course prior to**

**6**

- **P commencing works. This course complies with the Department's policy requirements.**
- **7 To start our site induction training, simply click the 'Start' button.**

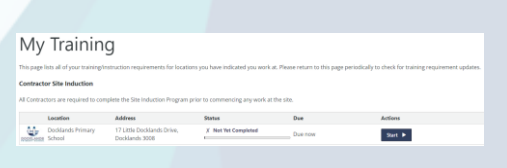

*School Safe Consulting…supporting safer school communities!*